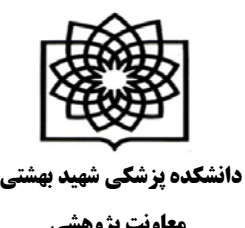

## **مراحل دریافت شناسهID Researcher معاونت پژوهشی**

**جهت ثبت نام و دریافت شناسه [com.researcherid.www://http](http://www.researcherid.com/) مراجعه گردد. در این سایت اطلاعات فقط یک بار ثبت و سپس یک شناسه ResearcherID اختصاصی به فرد ارائه خواهد شد. جهت ثبت نام و اخذ شناسه مراحل ذیل انجام گیرد:** 

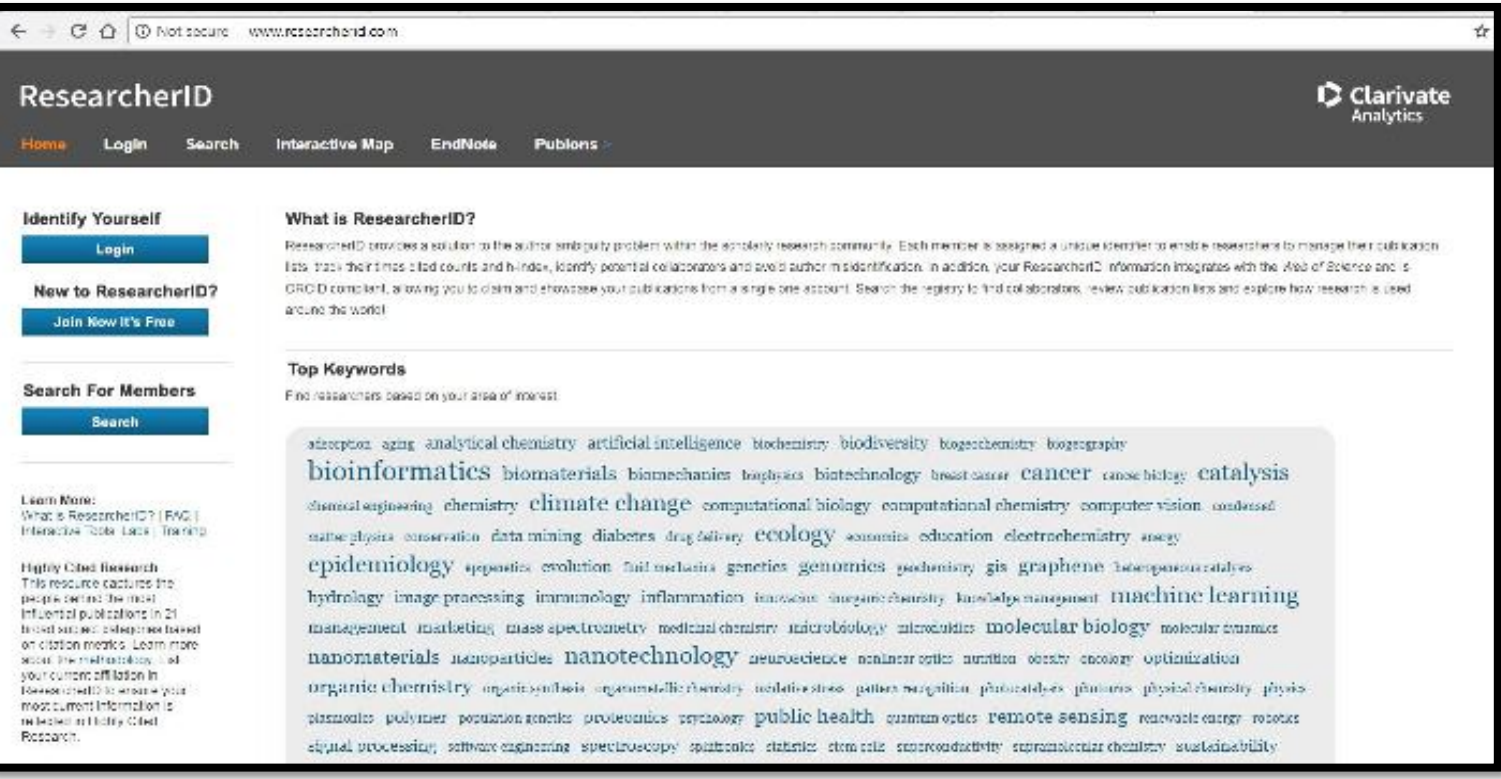

## **New to Researcher ID انتخاب-1**

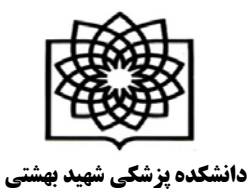

**معاونت پژوهشی**

**-2تکمیل مشخصات :**

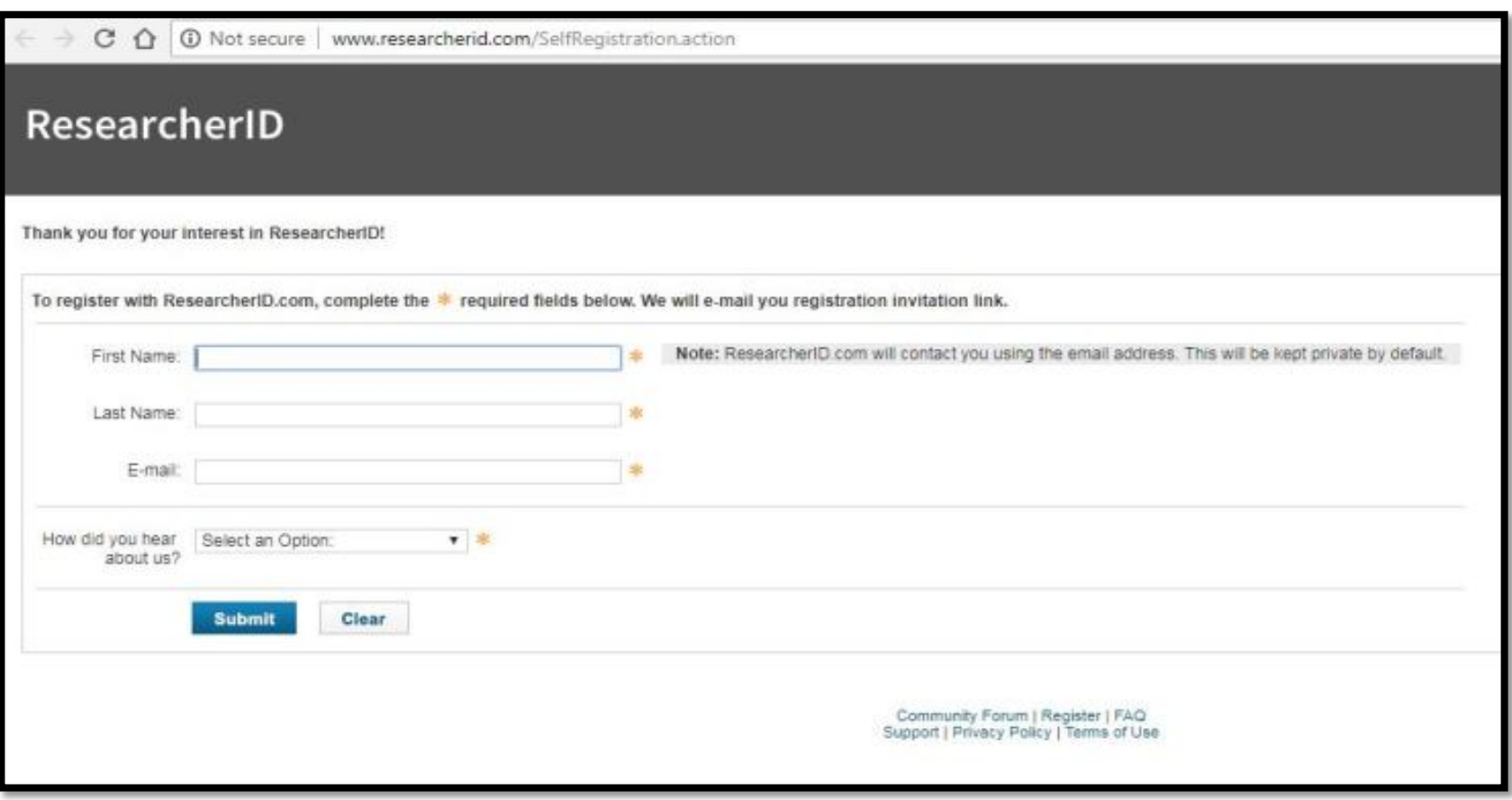

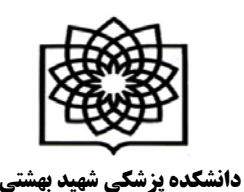

**معاونت پژوهشی**

**-3 لینک فعال سازي از طریق ایمیل ارسالی تائید گردد.**

**-4 پس از کلیک بر لینک مندرج در ایمیل، به صفحه دیگري که در آن باید مشخصات فرد را در فیلدهاي مشخص شده تکمیل گردد. بخش هاي ستاره دار الزاما باید تکمیل شود. به توضیحات الزم در خصوص حروف و کاراکترهاي انتخابی جهت دریافت رمز عبور توجه گردد. براي مثال رمز انتخابی باید حداقل 8 کاراکتر و شامل حرف و عدد و علائم باشد.** 

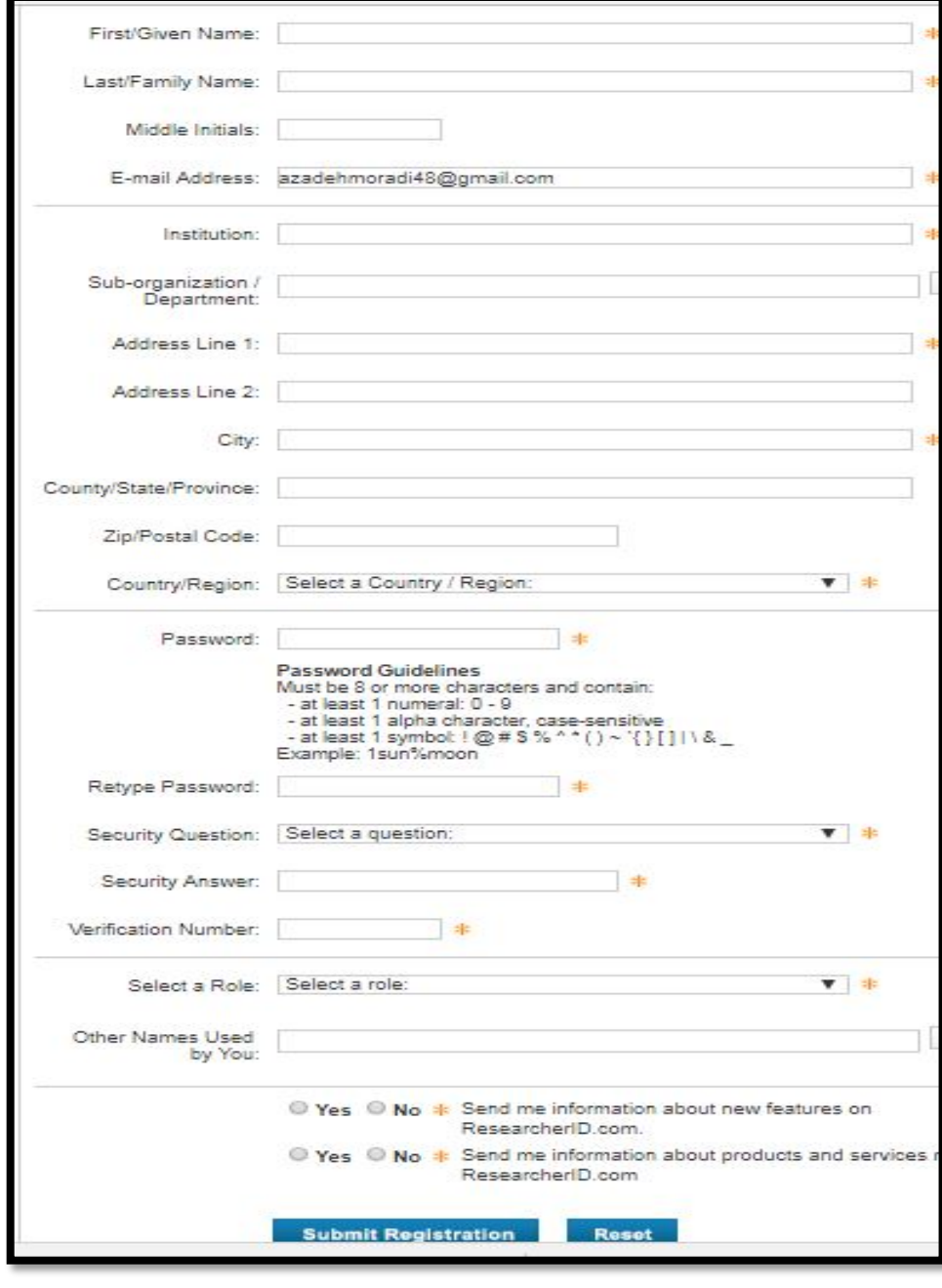

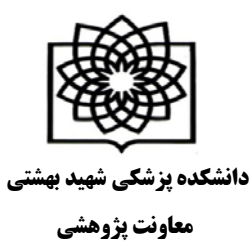

## **-5 در این مرحله پنجره قوانین مربوط به شناسه باز می شود. دکمه تایید را کلیک گردد.**

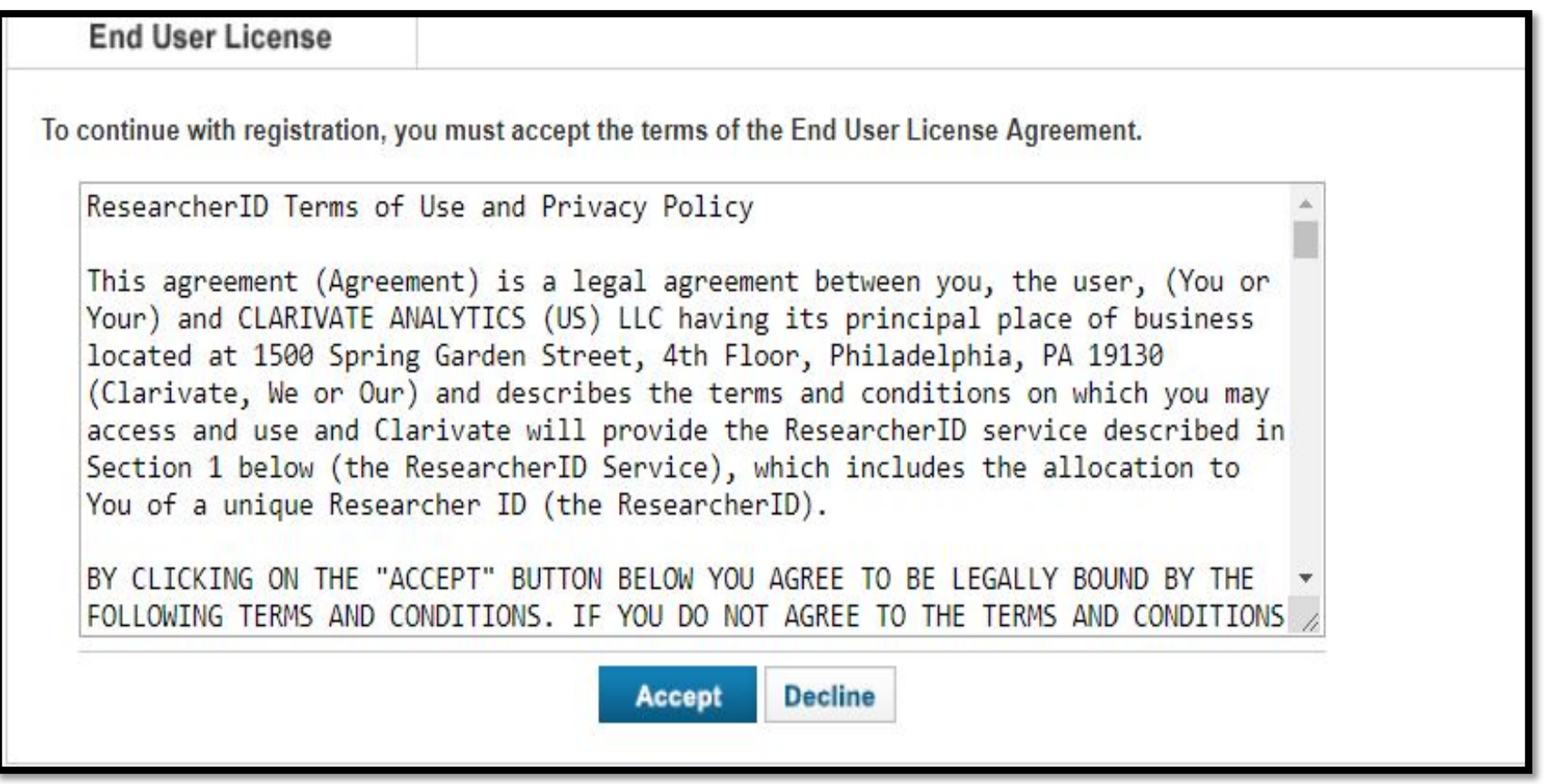

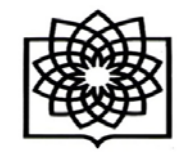

**دانشکده پزشکی شهید بهشتی**

**معاونت پژوهشی**

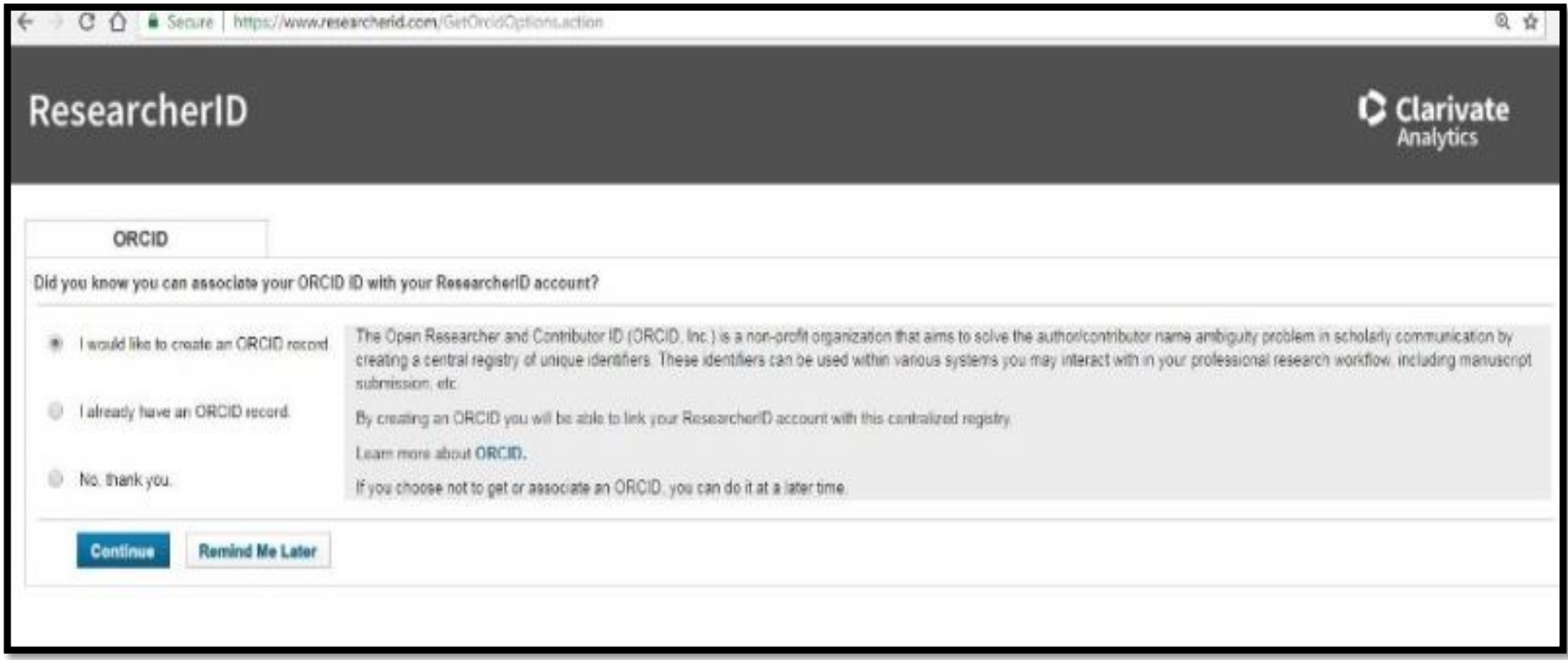

**-6 امکان مشاهده شناسه ResearcherID فرد ممکن می گردد. که شامل حرف- عدد -سال عضویت می باشد. -7 متقاضی با کلیک بر روي لینک ورود به شناسه اختصاصی خود، به پروفایل خود وارد شده و سایر اطلاعات خود را تکمیل و یا ویرایش نماید. همچنین از این پس براي ورود به پروفایل خود می بایست از گزینه in log استفاده کند.**

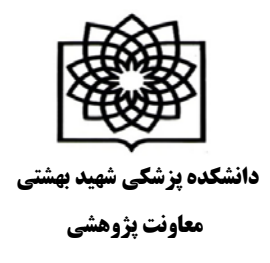

## **Publication My بخش**

- **با انتخاب گزینه Add Publications مقالات خود را بازیابی و اضافه نمایید.**
	- **با انتخاب گزینه View Publication مقالات خود را مشاهده کنید.**
- **با انتخاب گزینه Citation Metrics امکان مشاهده و بازیابی H-Index فراهم شده است.**
- **با انتخاب گزینه Collaboration NetWork امکان اضافه کردن نویسندگان همکار، تعیین موضوع اصلی مقالات، تعیین نام مراکز و موسسات علمی و دانشگاهی فراهم می باشد.**
- **با انتخاب گزینه Citing Articles Network مقالاتی که به مقالات شما استناد کرده اند، موضوع مقالات استناد شده، نشانی استناد کنندگان، تعداد استنادات به مقالات براساس سال ارائه می شود.**
- **در بخش Manage List امکان تنظیم شیوه چیدمان مقالات خود و حتی حذف مقالاتی که مربوط به شما نیست وجود دارد.**
	- **در بخش Manage Profile امکان انتخاب نحوه نمایش مقالات و اطلاعات شما به صورت خصوصی مشخص می شود.**

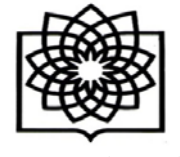

**دانشکده پزشکی شهید بهشتی**

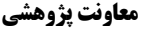

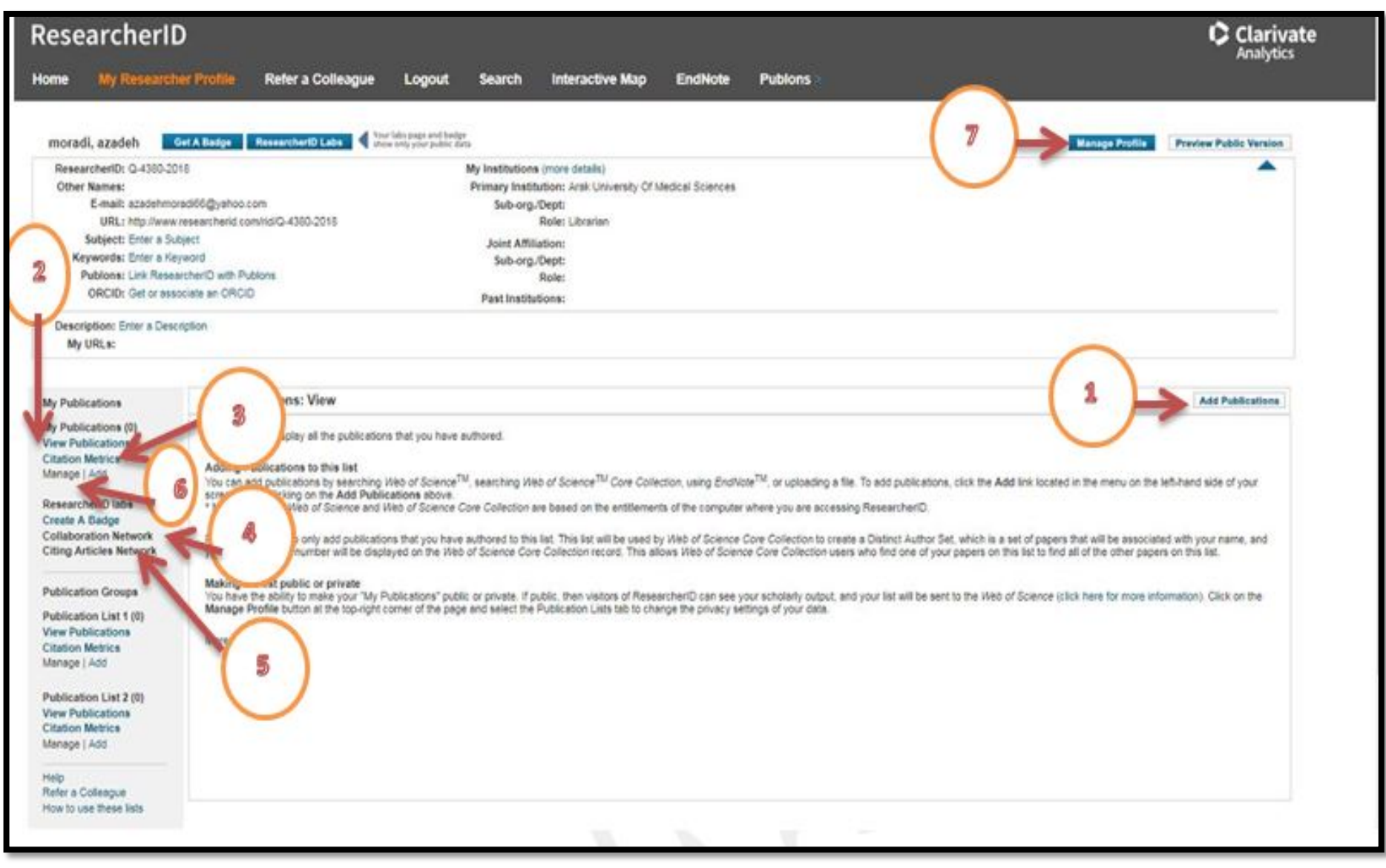